# Visualise a web site with tag clouds generated by R

#### Sigbert Klinke $1,2$

 $<sup>1</sup>$  Institute for Statistics and Econometrics, School of Business and</sup> Economics, Humboldt-Universität zu Berlin <sup>2</sup> Business and Human Resource Education, Dept. of Law and Economics, Johannes-Gutenberg-Universität Mainz

<span id="page-0-0"></span>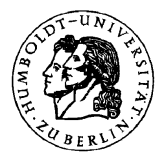

useR! 2009 Session: Textmining 08-10 Jul 2009, Rennes, Fr[anc](#page-0-0)[e](#page-1-0)

## Problem: Redirection of web users

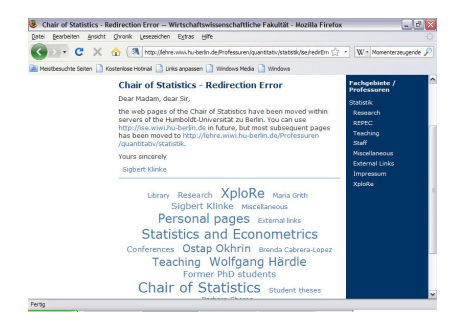

- Changes to web site structure produces errors on access
- $\blacksquare$  How can we redirect the users to a large number of pages?
- Solution: Use a tag cloud where the size of an entry corresponds to the number of visits in the past year

**K ロ ▶ K 何 ▶ K 手** 

<span id="page-1-0"></span> $\Omega$ 

## Problem: Teaching statistics

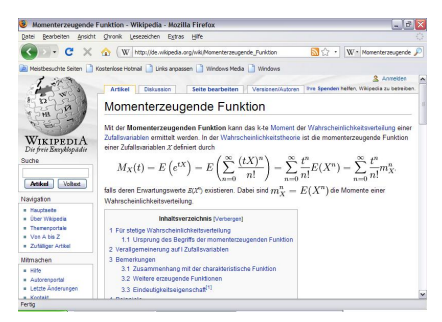

Links to Moment, Wahrscheinlichkeitsverteilung, ...

- Wikipedia is often a (starting) source for students
- Dictionary structure does not allow for an overview of a topic
- Solution: Use a tag cloud to visualise the neighbourhood of a page

**K ロ ▶ | K 伺 ▶ | K ヨ ▶** 

#### Wikipedia structure

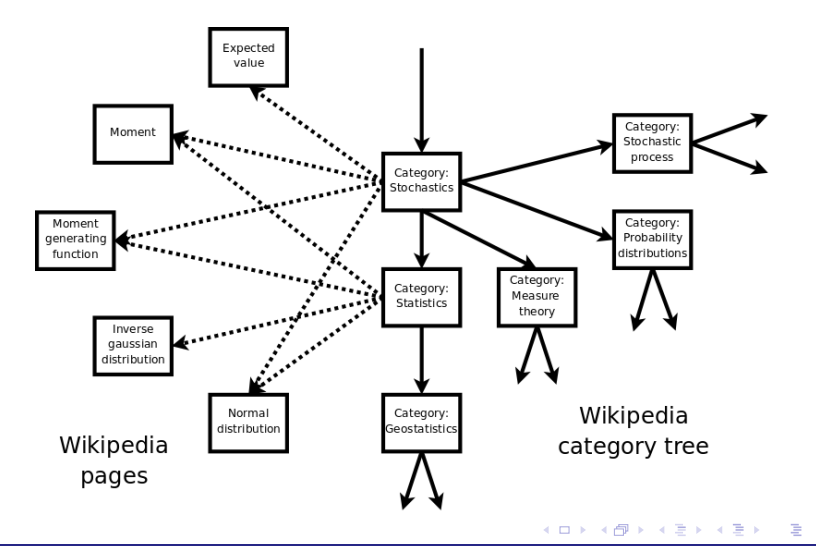

Visualise a web site with tag clouds generated by R Humboldt-Universität zu Berlin

 $299$ 

#### Work flow

**PHP** script crawls Wikipedia and stores the link structure

- crawler from http://w-shadow.com using cURL
- store in csv format: fromPage ; toPage
- R generates a tag cloud for each page
	- **n** load linkstructure read.csv
	- build link network: igraph by Gabor Csardi
		- for importance compute pagerank page.rank (font size)
		- extract neighbourhood graph.neighborhood (of distance 1)
		- compute (bivariate) positions layout.mds (location)

# igraph (layout.mds)

#### **Momenterzeugende Funktion**

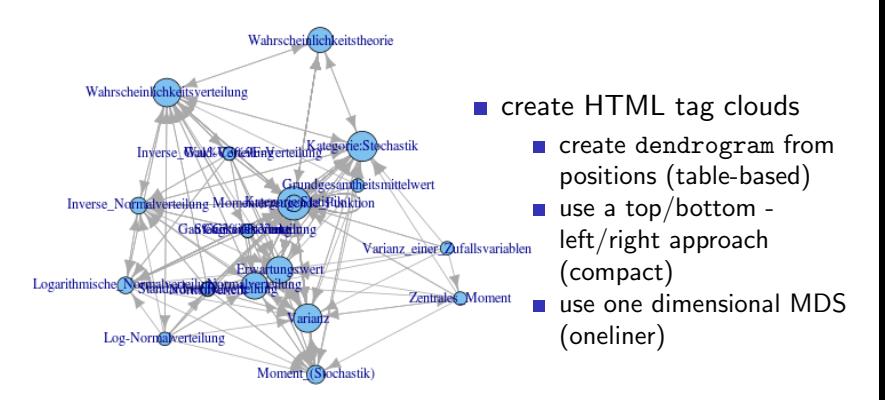

つへへ

#### Tag cloud: table-based

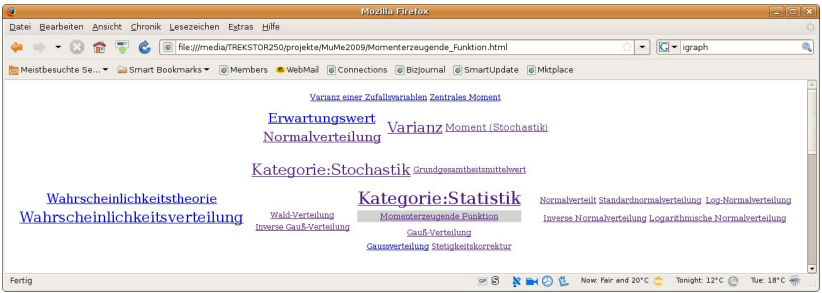

**Most page titles are long (e.g. Moment (mathematics))** 

4.0.3

**Take hyphenation into account** 

# TEX hyphenation

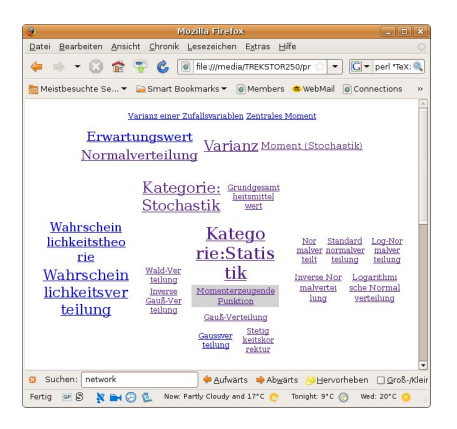

- utilise the TEX hyphenation
- **Perl program available**

**K ロ ▶ | K 何 ▶ | K 王 ▶ | K** 

- TeX:: hyphen by Jan Pazdziora
- **hyphen.pl** with german hyphenation by Tilman Kranz
- add  $\text{\#8203}$ ; (zero width space)

## Tag cloud: compact

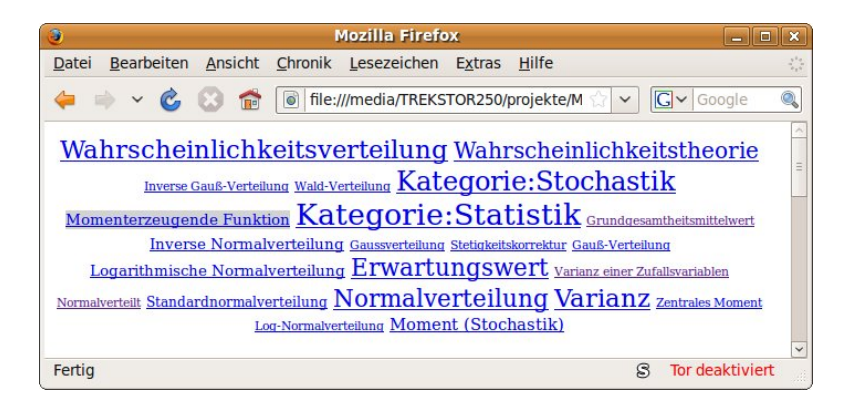

#### $\blacksquare$  algorithm needs some more polishing

つへへ

 $\left\{ \left\{ \left\vert \Theta\right\vert \right\} \right\}$  and  $\left\{ \left\vert \Xi\right\vert \right\}$  and  $\left\{ \left\vert \Xi\right\vert \right\}$  and an

## Tag cloud: one liner

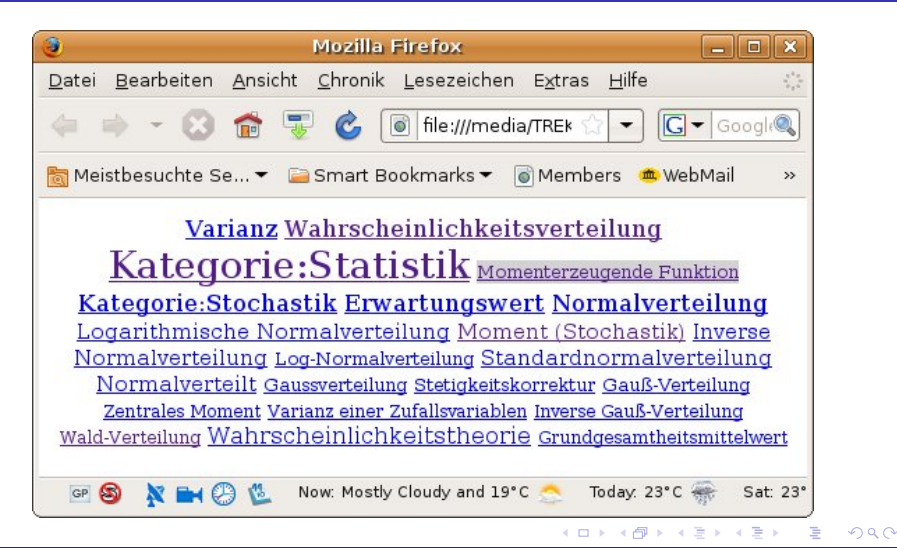

#### createTagCloud parameters

buildHTML.landscape landscape format (T)

g igraph object graph.order size of neighbourhood (currently only 1) graph.layout layout function from igraph (layout.mds) fontsize.method method to compute the font size (page.rank.vector) fontsize.transform transformation method for font size (log10) fontsize.min font size minimum (7.5) fontsize.max font size maximum (20.5) buildHTML.method method to build tag cloud(s) (one) buildHTML.hyphenate should T<sub>E</sub>X hyphenation be applied (TRUE)<br>file.html name(s) of HTML/PNG file(s)  $name(s)$  of  $HTML/PNG$  file(s) file.png (vertex%i.html, vertex%i.png) no index of vertices for which tag clouds are generated (NA) ... further parameters

4. 0. 8.

 $\rightarrow$   $\overline{m}$   $\rightarrow$   $\rightarrow$   $\overline{m}$   $\rightarrow$ 

## **Outlook**

- Use Wikipedia XML dump instead own web crawler
- Account for redirects in Wikipedia
- Add "virtual" links
	- Analyse text (TreeTagger)
- Colour links in tag cloud (Inbound, Outbound, Bidirectional)
- **n** Increase neighbourhood
- Add MediaWiki output
- <span id="page-11-0"></span>**Improve hyphenations?**

#### Literature/Links

- Gesardi, G. (2009): igraph, <http://cran.r-project.org/web/packages/igraph>
- Kaser, O., Lemire, D. (2007): Tag-cloud Drawing: Algorithms for Cloud visualization, arXiv, <http://arxiv.org/abs/cs/0703109>
- Kranz, T.  $(2009)$ : hyphen.pl, <http://tk-sls.de/texte/sil-ben-tren-nung.html>
- Liang, F.M. (1983): Word Hy-phen-a-tion by Com-put-er, Stanford University, CA 94305, Report No. STAN-CS-83-977.
- Münz, S. et al. (2007): SELFHTML 8.1.2, <http://de.selfhtml.org/>
- <span id="page-12-0"></span>Pazdziora, J. (2002): TeX:: Hyphen, <http://search.cpan.org/dist/TeX-Hyphen>